## Adobe Photoshop Free Download For Windows 7 Setup ((LINK))

Installing Adobe Photoshop is relatively easy and can be done in a few simple steps. First, go to Adobe's website and select the version of Photoshop that you want to install. Once you have the download, open the file and follow the on-screen instructions. Once the installation is complete, you need to crack Adobe Photoshop. To do this, you need to download a crack for the version of Photoshop you want to use. Once you have the crack, open the file and follow the instructions to apply the crack. After the crack is applied, you can start using Adobe Photoshop. Be sure to back up your files since cracking software can be risky.

[Click Here](http://seachtop.com/habitat/ZG93bmxvYWR8dkQ2Tkdsc2IzeDhNVFkzTWpVNU1qVTNOSHg4TWpVNU1IeDhLRTBwSUZkdmNtUndjbVZ6Y3lCYldFMU1VbEJESUZZeUlGQkVSbDA/gobierno/liquor..UGhvdG9zaG9wIDIwMjIgKFZlcnNpb24gMjMuMC4yKQUGh.peacocks)

Another great feature added into Photoshop is the **Content Aware Fill**. Many photo editing programs provide this asset. Yet, the latest release of Photoshop offers more control than others. In addition to the traditional fill tool, this cloud-based software option provides auto-detection of objects, causing the fill to turn into an exact replica of the actual photograph. There's even the ability to save a Photoshop **script** as a text file, save as a PDF, or save as a JPEG file. You can also choose which of your Photoshop **scripts** and templates to save, which provides a wealth of flexibility when it comes to the organization of projects and configuring new documents. In my case, I found this feature especially useful for saving **charts** for the iPad. Photoshop is easy to use and is suitable for the vast majority of users. It has many editing tools implemented in a very intuitive manner, with a straightforward and effective UI (user interface). New features like the integration of AI (artificial intelligence) technology makes the editing process easier. Photoshop software comes with a set of default presets, which are designed to help people of all levels or skills. Quite literally, the combination of Photoshop and the Apple Pencil creates a whole new tool set. You can shade, fashion, draw, and paint on top of any image. It's possible in the version I used, Photoshop Elements 2019, to use both a mouse and the Pencil at the same time. But even without multitasking, the Pencil is an incredibly useful tool and has enough heft and precision not to be a total frustration.

## **Photoshop 2022 (Version 23.0.2) Download Activation Code 2023**

Which Photoshop to Buy for Beginners. Another important decision to make is the type of program you want to use. Elements, Lightroom, Photoshop Creative Cloud, and Photoshop Elements are all popular choices. Elements is free, and Lightroom and Photoshop CC are both \$10. And then there is Photoshop Elements, which is \$40. Which one should you buy first? There are pros and cons to each and depending on your goals, one of these Adobe Photoshop options may be better than the others. Which software is best for graphic designing? Graphic designing is one of the most popular subjects, and there lots of graphic designing software on the market. Adobe Photoshop is one of the most popular options, and it's one of the most used software packages by photo and design professionals. One of the main advantages of Adobe Photoshop is that it can be used for both photo and graphical editing, and it's also a very versatile program. Adobe Photoshop has hundreds of different functions and features. Which version of the software is best for the beginner? Although each version of Photoshop has a different set of features, you can usually start working with any Photoshop version and then you can always upgrade to the next version as your skills develop. Which Version of Adobe Photoshop Is Best for Beginners? The only difference between the different Versions of Photoshop is the number of functions the software has. Find out which version of Photoshop is best for beginners. e3d0a04c9c

## **Photoshop 2022 (Version 23.0.2) Download With License Key 2022**

When it comes to translating human language into written language, translation can be tricky. It's easy to think that the process is straightforward and factual, but it isn't. This short article looks at some of the tricks and tips engaged in human language. Here's a list of some of the best ways to learn to translate human language into written and easily-interpretable language. 1. Learn the linguistic rule. So many people think in English without thinking about the grammar and the rules of the language. Understanding the rules of the English language also can help you translate into another language. 2. Another good way to learn is to watch television, movies, and movies in the movies. It is the best way to learn the lingo of the national language, which can then be translated into a written version. 4. Always know the language you use in your work environment. It's much easier to translate if you know the layout of the language. If you play sports, then you can translate the cultural - oriented table of rules to create a new version of language. From here, it's easy to translate. You might notice that the language from your country is not understood by your colleague from another country, but it is understandable for someone from that country. If you take for example the popular ways of removing elements, in video work, they've come up with a couple of functions that can remove an object and still keep the background as the same. In Photoshop, that's called flatten, but you may also be able to do something that's much more suitable.

adobe photoshop free download for windows 7 exe latest photoshop free download for windows 7 adobe photoshop free download for windows 7 7.0 adobe photoshop free download for windows 7 with key photoshop free download for windows 7 2018 adobe photoshop free download for windows 7 2007 photoshop free download for windows 7 2017 adobe photoshop free download for windows 7 2015 photoshop free download for windows 7 2021 photoshop free download for windows 7 filehippo

Make sense of the buried treasure or the hustle-and-bustle of city life with Photoshop's new features. Stretch and move a window to navigate in different directions, and how you do something with any given program can be much more precise in CS5. What if, with Photoshop CC 2018, you could preserve the resolution of your photograph without having to crop it out? Photoshop CC 2018 adds the ability to scale and crop your images in thirds, with the original and remaining 1/3 on screen at all times. Crop in thirds, and the remaining app works as a new styled 3rd party app with a resolution of 32 megapixels. The remaining section includes the transparency of your content, including uploads into Instagram and other social network sites. The previous generation of Photoshop had brushes that enabled the user to simulate various natural weathering on their photographs. Photoshop CC 2018 introduces a range of new brushes and more accurate painting tools to simulate cracks and blemishes, as well as new ways to simulate techniques from natural history museums. With these tools, users can add details such as brush strokes, as well as blemishes and speckles to their photographs. But this tech isn't the only thing that has improved in Photoshop CC.

Here's how this improved functionality works: you can now choose from a wide range of classic and new visibility settings, including the High Backlighting and Soft Light feature.

You can also experiment with DNG (Digital Negative) workflow. Photoshop's new robust DNG workflow enables the user to process pictures in a much more accelerated manner with a variety of functions that allow for full control over the transparency, exposure, saturation, and more. In this process, users can save and apply layers for post-production, while taking into consideration the most accurate solutions for any given situation.

Developing on the same technology as Adobe Photoshop, Photoshop Elements makes it easier for the consumer to edit photos than ever before. The program begins to allow the consumer to work on photos in the browser, and instantly allows for collaborative work by sharing files across social media. The application also enables real-time, high-definition video chat in the Background of a photo, without the need for a separate program. Adobe Photoshop is a powerful tool for editing and creating images on PC and Mac, but becoming familiar with all the features is time consuming. Using the new Cut Out Tool in Adobe Photoshop CC helps users crop and remove objects from a photo much faster than in other tools and editing programs. The new tool has moved from the top and bottom of the screen to the right-hand side, and makes it easy to use one-handed. The tool can be used to remove the face of a person from a photo, for example, or to delete an object from a group, such as a car or a dog. Design assets like logos, illustrations, infographics and text can be created in Photoshop. Once elements have been created, they can be imported into and shared amongst other proprietary and open source software providers like Adobe InDesign, Illustrator and InCopy. Adobe Photoshop is a powerful tool for editing and creating images on PC and Mac. Admins often tweak or adjust the default settings to work with a specific media, for example, professionals use it to retouch photos before publishing them online. The latest version lets website designers create new webpages and/or websites from scratch without using large and expensive photo design software.

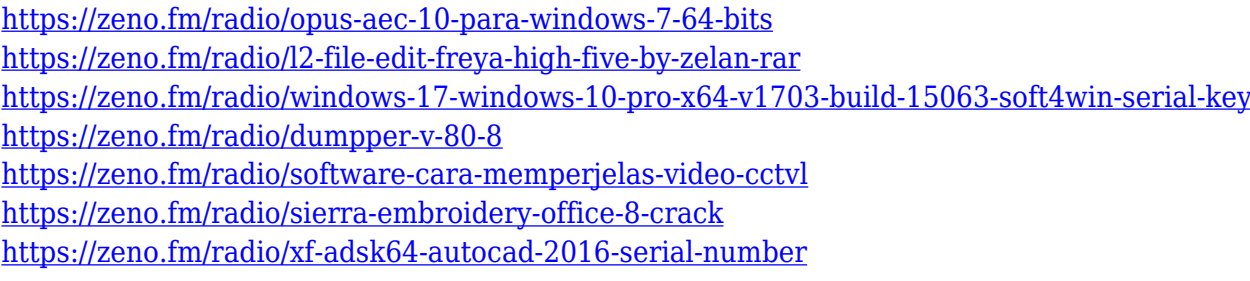

Photoshop is an amazing program for enhancing and editing every kind of digital image—but it is far from perfect. With over a decade of user interface nooks, crannies, and canyons to explore, this book will tell you all you need to know to master the program Documenting and designing a print-ready image is a delicate and sensitive job. When it comes to delivering the most professional, effective, and visually enhanced publications, then you really need the right tools. With Adobe's Photoshop Elements, you have it all you need. Dive deep into the rich inner workings of Photoshop Elements from cover to cover with this comprehensive guide. Photoshop is one of the premiere imaging applications in the world, and it remains a favorite among all of us with design and image handling skills. Whether you're creating complex image-editing projects, retouching pictures, or adding effects and enhancing a picture, this book will teach you the software from the ground up, and show you why you should use Photoshop and Elements, as the two apps are best friends. Adobe Photoshop Elements: Top-Notch Tech Features is your guide to learning all the ways you can use the software to enhance your images, both easily and expertly. You'll learn how to upgrade your image-handling skills, organize your photos, and layer, stack, and add filters on a digital canvas. Plus, you'll learn the basics about photo editing, cropping, and more, so you'll know how to tackle those tough design projects

<https://ebookstore.igrabitall.com/?p=11245>

<https://gtsecurity.net/wp-content/uploads/2023/01/elihaly.pdf>

[https://www.faceauxdragons.com/advert/photoshop-2021-version-22-1-0-activation-code-with-license](https://www.faceauxdragons.com/advert/photoshop-2021-version-22-1-0-activation-code-with-license-code-x32-64-2023/)[code-x32-64-2023/](https://www.faceauxdragons.com/advert/photoshop-2021-version-22-1-0-activation-code-with-license-code-x32-64-2023/)

<http://texocommunications.com/?p=250790>

[https://plantpurehealthandweightloss.com/download-free-adobe-photoshop-cs4-activation-key-mac-w](https://plantpurehealthandweightloss.com/download-free-adobe-photoshop-cs4-activation-key-mac-win-2023/) [in-2023/](https://plantpurehealthandweightloss.com/download-free-adobe-photoshop-cs4-activation-key-mac-win-2023/)

<http://uglybear90.com/wp-content/uploads/2023/01/emmepala.pdf>

<https://bizzway.in/wp-content/uploads/2023/01/ianlawl.pdf>

<https://www.burovahelps.com/adobe-photoshop-2021-version-22-with-license-key-x64-new-2022/> <https://hellandgroup.com/wp-content/uploads/2023/01/garrlazh.pdf>

<http://www.lab20.it/2023/01/02/adobe-photoshop-free-download-for-windows-13-link/>

[https://cefcredit.com/wp-content/uploads/2023/01/Download-Photoshop-CC-2015-Crack-WinMac-fina](https://cefcredit.com/wp-content/uploads/2023/01/Download-Photoshop-CC-2015-Crack-WinMac-finaL-version-2022.pdf) [L-version-2022.pdf](https://cefcredit.com/wp-content/uploads/2023/01/Download-Photoshop-CC-2015-Crack-WinMac-finaL-version-2022.pdf)

<https://www.sozpaed.work/wp-content/uploads/2023/01/maccher.pdf>

<https://www.zper.it/wp-content/uploads/2023/01/Download-Preset-Xmp-Photoshop-HOT.pdf>

https://travestismadrid.top/photoshop-cs5-free-download-with-crack-keygen-\_top\_\_/

https://kitarafc.com/dispersion-brushes-for-photoshop-cc-free-download-\_exclusive\_/

[https://ntxrealtorresource.net/wp-content/uploads/2023/01/Download-Free-Adobe-Photoshop-For-Pc-](https://ntxrealtorresource.net/wp-content/uploads/2023/01/Download-Free-Adobe-Photoshop-For-Pc-Windows-10-2021.pdf)[Windows-10-2021.pdf](https://ntxrealtorresource.net/wp-content/uploads/2023/01/Download-Free-Adobe-Photoshop-For-Pc-Windows-10-2021.pdf)

[https://479459.a2cdn1.secureserver.net/wp-content/uploads/2023/01/Photoshop-Software-Download-](https://479459.a2cdn1.secureserver.net/wp-content/uploads/2023/01/Photoshop-Software-Download-Windows-WORK.pdf?time=1672630849)[Windows-WORK.pdf?time=1672630849](https://479459.a2cdn1.secureserver.net/wp-content/uploads/2023/01/Photoshop-Software-Download-Windows-WORK.pdf?time=1672630849)

[https://mentorus.pl/download-free-adobe-photoshop-2021-version-22-5-1-with-activation-code-serial](https://mentorus.pl/download-free-adobe-photoshop-2021-version-22-5-1-with-activation-code-serial-key-for-windows-2023/)[key-for-windows-2023/](https://mentorus.pl/download-free-adobe-photoshop-2021-version-22-5-1-with-activation-code-serial-key-for-windows-2023/)

[https://sprachennetz.org/advert/photoshop-2021-version-22-download-keygen-license-key-x32-64-ne](https://sprachennetz.org/advert/photoshop-2021-version-22-download-keygen-license-key-x32-64-new-2022/) [w-2022/](https://sprachennetz.org/advert/photoshop-2021-version-22-download-keygen-license-key-x32-64-new-2022/)

<https://whistlesforlife.com/2023/01/02/photoshop-script-free-download-new/>

[https://ishipslu.com/wp-content/uploads/2023/01/Photoshop\\_2020\\_version\\_21.pdf](https://ishipslu.com/wp-content/uploads/2023/01/Photoshop_2020_version_21.pdf)

[http://propertiesbansko.com/wp-content/uploads/2023/01/Download-free-Photoshop-2021-Version-22](http://propertiesbansko.com/wp-content/uploads/2023/01/Download-free-Photoshop-2021-Version-2211-Hack-Serial-Number-64-Bits-2023.pdf) [11-Hack-Serial-Number-64-Bits-2023.pdf](http://propertiesbansko.com/wp-content/uploads/2023/01/Download-free-Photoshop-2021-Version-2211-Hack-Serial-Number-64-Bits-2023.pdf)

[https://lannews.net/advert/download-free-adobe-photoshop-cc-2015-version-16-with-product-key-x32-](https://lannews.net/advert/download-free-adobe-photoshop-cc-2015-version-16-with-product-key-x32-64-updated-2022/) [64-updated-2022/](https://lannews.net/advert/download-free-adobe-photoshop-cc-2015-version-16-with-product-key-x32-64-updated-2022/)

<https://www.fermactelecomunicaciones.com/2023/01/02/photoshop-bold-fonts-download-new/>

<https://jasaborsumurjakarta.com/photoshop-rain-brushes-free-download-hot>

<https://miaprintshop.com/wp-content/uploads/2023/01/Photoshop-Best-Fonts-Download-HOT.pdf>

<http://cubaricosworld.com/wp-content/uploads/2023/01/padval.pdf>

<http://saturdaysstyle.com/?p=24922>

<https://72bid.com?password-protected=login>

[http://gjurmet.com/en/adobe-photoshop-2021-version-22-2-download-free-registration-code-lifetime-a](http://gjurmet.com/en/adobe-photoshop-2021-version-22-2-download-free-registration-code-lifetime-activation-code-new-2022/) [ctivation-code-new-2022/](http://gjurmet.com/en/adobe-photoshop-2021-version-22-2-download-free-registration-code-lifetime-activation-code-new-2022/)

<http://unyfac.org/?p=3725>

[https://nationalpark21th.com/wp-content/uploads/2023/01/Download-Free-Paint-Brushes-Photoshop-](https://nationalpark21th.com/wp-content/uploads/2023/01/Download-Free-Paint-Brushes-Photoshop-VERIFIED.pdf)[VERIFIED.pdf](https://nationalpark21th.com/wp-content/uploads/2023/01/Download-Free-Paint-Brushes-Photoshop-VERIFIED.pdf)

[https://trenirajsamajom.rs/wp-content/uploads/2023/01/Adobe-Photoshop-2021-Version-2251-Torrent](https://trenirajsamajom.rs/wp-content/uploads/2023/01/Adobe-Photoshop-2021-Version-2251-Torrent-Activation-Code-For-Windows-X64-New-2023.pdf) [-Activation-Code-For-Windows-X64-New-2023.pdf](https://trenirajsamajom.rs/wp-content/uploads/2023/01/Adobe-Photoshop-2021-Version-2251-Torrent-Activation-Code-For-Windows-X64-New-2023.pdf)

[https://earthoceanandairtravel.com/wp-content/uploads/2023/01/Fontes-De-Letras-Para-Photoshop-D](https://earthoceanandairtravel.com/wp-content/uploads/2023/01/Fontes-De-Letras-Para-Photoshop-Download-Gratis-Fix.pdf) [ownload-Gratis-Fix.pdf](https://earthoceanandairtravel.com/wp-content/uploads/2023/01/Fontes-De-Letras-Para-Photoshop-Download-Gratis-Fix.pdf)

[https://mi100.online/adobe-photoshop-2021-version-22-1-1-with-licence-key-win-mac-x32-64-latest-up](https://mi100.online/adobe-photoshop-2021-version-22-1-1-with-licence-key-win-mac-x32-64-latest-update-2022/) [date-2022/](https://mi100.online/adobe-photoshop-2021-version-22-1-1-with-licence-key-win-mac-x32-64-latest-update-2022/)

<https://nakvartire.com/wp-content/uploads/2023/01/peajayl.pdf>

<http://mrproject.com.pl/advert/download-free-styles-for-photoshop-link/>

[https://www.zper.it/wp-content/uploads/2023/01/Download-Free-Gold-Brushes-For-Photoshop-EXCL](https://www.zper.it/wp-content/uploads/2023/01/Download-Free-Gold-Brushes-For-Photoshop-EXCLUSIVE.pdf) [USIVE.pdf](https://www.zper.it/wp-content/uploads/2023/01/Download-Free-Gold-Brushes-For-Photoshop-EXCLUSIVE.pdf)

<https://www.origins-iks.org/wp-content/uploads/2023/01/bergar.pdf> [https://iippltd.com/wp-content/uploads/2023/01/Adobe\\_Photoshop\\_2021\\_Version\\_225.pdf](https://iippltd.com/wp-content/uploads/2023/01/Adobe_Photoshop_2021_Version_225.pdf)

Adobe has also released Photofilm to give Photoshop users the ability to video mashup their assets or create photo collages, according to a recent Android Authority review. Users will be able to merge together series of still images and videos, track the movement of objects in the background, and even layer photos and video together. Adobe Photoshop Complete is an easy-to-learn all-in-one application which contains everything you need to create exciting Adobe Photoshop edits. It offers professional-quality tools to create, edit, shape, enhancement, and retouch photographic images. Beginners can start with using Photoshop without further training. Users with Adobe Photoshop experience will find this book comprehensive tutorials for achieving all their desired images. Adobe Photoshop Elements is a easy-to-learn all-in-one application that offers a bunch of tools especially made to edit images. It offers professional-quality tools to create, edit, shape, enhancement, and retouch photographic images. Whether you are looking for an easy-to-use interface, a fast interface, a complete image editing toolset, and much more, you can have it all with Photoshop Elements. No technical knowledge is required to use Photoshop Elements. Adobe Photoshop is the standard for either photo users or pixel planners. It is the most famous photo editing program and contains many tools to edit and adjust photos in many innovative ways. Photoshop is famous for its full-featured photo maker that allows you to take your photos, edit them, and save them. Photo editing tools are fully configurable and you can design most things in Photoshop. Photoshop is often the number one software program used by graphic designers. It is perfect for creating photographic images.